#### **AutoCAD Crack Keygen X64**

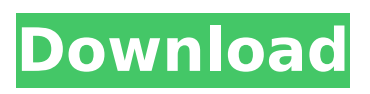

Since its introduction, AutoCAD Activation Code has evolved from 2D to 3D CAD and has become one of the world's leading 2D and 3D CAD software applications, primarily in the architectural and civil engineering design fields, as well as in GIS (geographical information systems). While not formally a programming language, AutoLISP is embedded into AutoCAD, allowing AutoCAD users to work with scripts written in the AutoLISP programming language. AutoCAD is considered to be one of the best-selling

#### computer software applications of all time.[1] In a survey released in February 2017, AutoCAD was ranked number one in sales and number two in market share for all software worldwide.[2] Contents show] History Edit Origin Edit AutoCAD was designed to create drawings that were similar to those created on graph paper (see: tracing paper) with a pen or pencil, in order to reduce the amount of drawing errors involved with sketching, such as omitting or misaligning lines, and drawing nonhorizontal lines. The first version, released in

### December 1982, was a simple drawing program with no 3D capability that could be purchased for less than \$300. A year later, in December 1983, Autodesk introduced AutoCAD LT, a simplified version of the application that was much cheaper than the original AutoCAD. Since AutoCAD LT only provided 2D CAD functions, it was sold only to those who had no need for a 3D CAD application. After the release of the original AutoCAD in 1983, Autodesk produced a significantly revised version of the program for the personal computer

market in 1987, releasing

### it as AutoCAD II. AutoCAD II took advantage of the IBM Personal Computer (IBM PC) and the Apple Macintosh, which became available the following year. In 1991, Autodesk released AutoCAD Design, featuring a 3D modeling component. AutoCAD Design had the capability to generate 2D drawings, 3D surfaces, and 3D drawings from the same work space as the 2D drawings it generated. This made it possible to create a model, and then separate 2D and 3D drawings from it. In 1995, AutoCAD 3D was released, with the ability to create 3D drawings in

#### one of three modes: model space (3D modeling), schematic space (2D drafting), or presentation space (2

**AutoCAD Crack + With License Key PC/Windows (2022)**

Autodesk 360 Autodesk released Autodesk 360 on January 23, 2018. It is a platform to share and collaborate on creating designs and engineering. Autodesk also launched web pages, accessible through a free web browser. In November 2019, Autodesk announced the Autodesk 360 Beta for Apple iPads. See also 3D modeling AEC Building information

# modeling Computer-aided design Construction

management

Category:Computer-aided design software

Category:Computer-aided design software for

Windows

Category:Computer-aided design software for **MacOS** 

Category:Computer-aided design software for Linux Category:GIS software Category:Vector graphics editorsQ: PHP - Could not connect to server Im trying to use the following php code to get a image from my S3 bucket. However im getting a "could not connect to server" error. Im guessing

its a problem in the php? function getImage(\$url) { //var\_dump(\$url); \$response = \$this->request(\$url,  $['HTTP CODE' => 200]$ );  $$body =$ \$response->getBody(); \$document = json\_decode(\$body); \$contentType = \$docume nt->contentType; \$data = \$document->data; \$dataUrl = \$data->url; \$dataSize = \$data->size;  $\text{\$dataType} =$ \$data->type; \$location = \$data->location;  $\text{\$dataKey} = \text{\$data->key};$ // var dump(\$dataKey);  $$path = "".$dataKey;$ return file get contents(\$path);

 $}$  \$url = ""; \$dataKey = "u uid/images/image\_uuid/na me/id/price from/price to"  $;$  \$img = getImage(\$url); echo \$img; A: To get the image from s3, first of all you need a bucket policy file which allows you ca3bfb1094

How to use 1. Extract the file "NAV.SCR" (Navigation script) to your desktop. 2. Open Autocad 3. Open "Autocad" -> "Preferences" -> "User Preferences" -> "Navigation" 4. Select the tab "Navigation" 5. Select "Import a navigation key" and choose the file "NAV.SCR" you have just downloaded. 6. Choose the option "Use FIB programs to perform navigation" 7. Choose the option "Use simple IP or known curves" 8. Choose your preferred preferences and press the button "OK" -> "OK" 9.

#### Wait for the completion of the import. 10. Go back to "File" -> "Options" -> "Options for navigation". 11. Select the tab "Navigation". 12. Select "Set navigation key" and select the "NAV.SCR" file you just saved. 13. Press the button "OK".

**What's New in the?**

– Support for importing and incorporating feedback for featurebased annotations and for block-based annotations. – Support for importing and incorporating feedback for annotating blocks in drawing templates. – Support for

### importing and incorporating feedback for annotating text (e.g. titles, footnotes, table labels, etc.) – Markup Assist – A new fully automatic annotation tool that performs the most frequent and relevant tasks automatically (e.g. identifying names and symbols). Command names for annotations have been standardized for easier integration into Excel. A new table-based annotation format simplifies the export and the import of annotation in Excel. Fully customizable color settings for annotation colors. Unified

### arrowheads for blocks, text, and line symbols. Three new command names (Balloon, PlaceMark, and CreateMark) for annotations that were previously available as subcommands of the three respective command names (Marked, PlaceMark, and CreateMark). Ribbon support for placing two cursor buttons for inserting an annotator. Support for multi-object annotation. Multi-page support for createMark and createMarkFilled command that are available in AutoCAD 2023. The "Draw Lines or

### Rectangles" command that was available in AutoCAD LT 2020 (but not in earlier releases) is now available in AutoCAD LT 2020.1. Using a scaled or cropped image for an annotation can be much more convenient, e.g. for symbols and other annotation elements that have a small size. The new feature is available in AutoCAD LT 2020.1. Export drawings to several output formats:.pdf,.dwg,.dxf, and.prn (print). The custom spline command is now available in AutoCAD LT 2020.1. Raster output (e.g..png or.tiff) is now supported

### for drawings created in AutoCAD LT 2020. Customized annotation colors for blocks, annotations, and lines. New "Add Ruler" command that is available in AutoCAD LT 2020.1. Fully customizable background colors for drawings (for toolbars, tabs, fields, command menus, etc.). Improved performance of block placement. Annotate drawings: new commands and ribbon controls The command "Place Mark" has been renamed

General Version 1.05 Audio/Video A.I. Design Length Huge thanks to Spider Girl for this awesome v0.2 improvement. 2 28 Summary This project is designed to be used to have a larger and more realistic map area.To be able to run the server the programmer can use any modern computer with a processor speed of 2.00 GHz and more.Since the server features a multiplayer, the client can connect to the server using his own computer.The server can

## Related links:

[https://kingphiliptrailriders.com/advert/autocad-2022-24-1-free](https://kingphiliptrailriders.com/advert/autocad-2022-24-1-free-download-x64/)[download-x64/](https://kingphiliptrailriders.com/advert/autocad-2022-24-1-free-download-x64/) <http://gurureviewclub.com/autocad-free-mac-win/> [http://osvita-olgynkaotg.org.ua/advert/autocad-crack-patch-with-serial](http://osvita-olgynkaotg.org.ua/advert/autocad-crack-patch-with-serial-key-free-download-mac-win-april-2022/)[key-free-download-mac-win-april-2022/](http://osvita-olgynkaotg.org.ua/advert/autocad-crack-patch-with-serial-key-free-download-mac-win-april-2022/) <http://NaturalhealingbyDoctor.com/?p=17425> <http://www.italiankart.it/advert/autocad-free-download-updated-2022/> <https://ferramentariasc.com/2022/07/23/autocad-21-0-crack-torrent/> [https://coleccionohistorias.com/2022/07/23/autocad-crack-with-license](https://coleccionohistorias.com/2022/07/23/autocad-crack-with-license-key-free-download-win-mac-latest-2022/)[key-free-download-win-mac-latest-2022/](https://coleccionohistorias.com/2022/07/23/autocad-crack-with-license-key-free-download-win-mac-latest-2022/) <https://coreelevation.com/2022/07/23/autocad-crack-for-pc/> [https://buycoffeemugs.com/autocad-20-0-crack-torrent-activation-code](https://buycoffeemugs.com/autocad-20-0-crack-torrent-activation-code-free-download-x64-latest/)[free-download-x64-latest/](https://buycoffeemugs.com/autocad-20-0-crack-torrent-activation-code-free-download-x64-latest/) <https://xn--80aab1bep0b6a.online/wp-content/uploads/morpil.pdf> [https://www.coolshakers.com/wp](https://www.coolshakers.com/wp-content/uploads/2022/07/AutoCAD-35.pdf)[content/uploads/2022/07/AutoCAD-35.pdf](https://www.coolshakers.com/wp-content/uploads/2022/07/AutoCAD-35.pdf) [https://kramart.com/wp](https://kramart.com/wp-content/uploads/2022/07/AutoCAD__Crack___Incl_Product_Key.pdf)[content/uploads/2022/07/AutoCAD\\_\\_Crack\\_\\_\\_Incl\\_Product\\_Key.pdf](https://kramart.com/wp-content/uploads/2022/07/AutoCAD__Crack___Incl_Product_Key.pdf) [https://belz-elektromagie.de/2022/07/23/autocad-20-1-crack-for](https://belz-elektromagie.de/2022/07/23/autocad-20-1-crack-for-windows/)[windows/](https://belz-elektromagie.de/2022/07/23/autocad-20-1-crack-for-windows/) <https://cristinalinassi.com/wp-content/uploads/deadavi.pdf> <https://slab-bit.com/autocad-2017-21-0-keygen-for-lifetime-free/> <https://trouvetondem.fr/wp-content/uploads/2022/07/qyntcarr.pdf> [https://groottravel.com/uncategorized/autocad-crack-download-pc](https://groottravel.com/uncategorized/autocad-crack-download-pc-windows-2022/)[windows-2022/](https://groottravel.com/uncategorized/autocad-crack-download-pc-windows-2022/) [https://studentloanreliefllc.com/wp](https://studentloanreliefllc.com/wp-content/uploads/2022/07/reghand.pdf)[content/uploads/2022/07/reghand.pdf](https://studentloanreliefllc.com/wp-content/uploads/2022/07/reghand.pdf) [http://www.filmwritten.org/wp](http://www.filmwritten.org/wp-content/uploads/2022/07/AutoCAD-11.pdf)[content/uploads/2022/07/AutoCAD-11.pdf](http://www.filmwritten.org/wp-content/uploads/2022/07/AutoCAD-11.pdf) [https://www.onlineusaclassified.com/advert/best-seo-company-in-noida](https://www.onlineusaclassified.com/advert/best-seo-company-in-noida-seo-services-agency-in-noida/)[seo-services-agency-in-noida/](https://www.onlineusaclassified.com/advert/best-seo-company-in-noida-seo-services-agency-in-noida/)